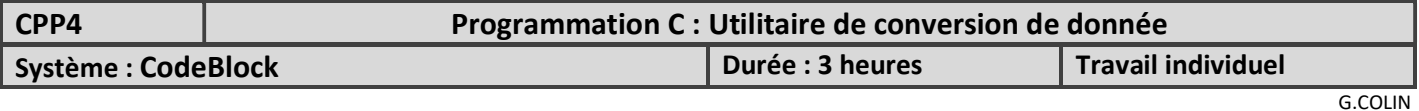

#### Compétences :

Tester et valider un module logiciel.

Réaliser la conception détaillée d'un module logiciel.

#### Savoirs :

Développement logiciel (Principe de base – Algorithme – Programmation procédurale)

#### Contexte et démarche

L'objectif est de créer des fonctions logicielles de conversion de données, qui seront utiles lors de la réalisation du projet. Ces fonctions logicielles seront placées dans le fichier "utiles.cpp" et la déclaration de ces fonctions dans le fichier "utiles.h".

On demande de tester des fonctions données et de valider leur fonctionnement.

Une explication sera donnée au préalable par le prof.

# 1 – Conversion d'une chaîne de caractères en nombre

### 1.1 – Ascii hexa vers octet

La première fonction à réaliser convertit une chaîne de 2 caractères représentant un octet en notation hexa, en un nombre sur 8 bits.

La fonction est la suivante :

La fonction ascii\_hexa\_to\_byte reçoit une chaine de 2 caractères représentant un octet en notation hexa Elle retourne un octet correspondant à ce nombre.

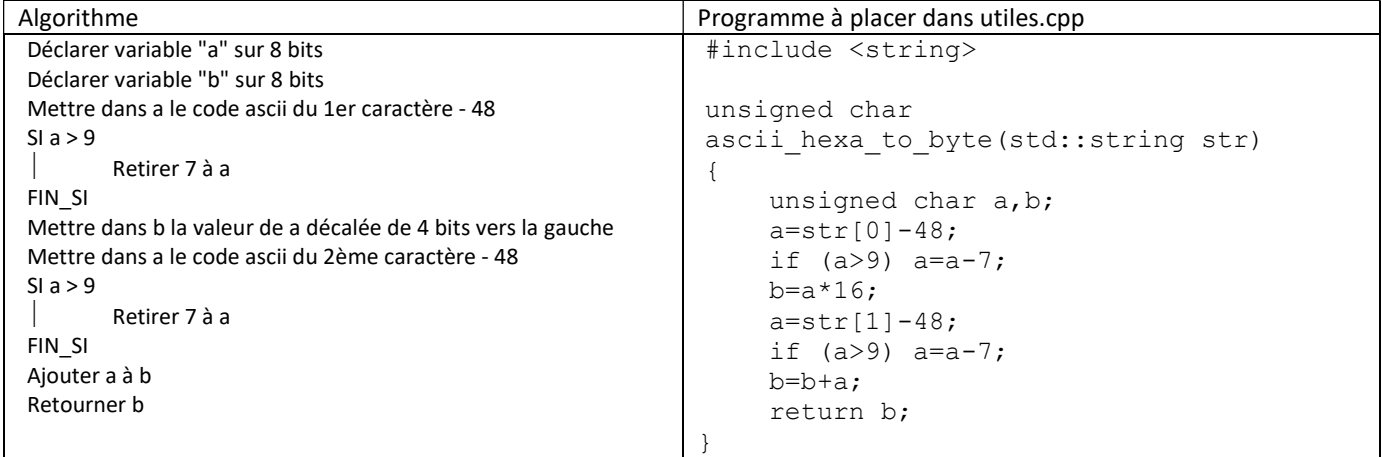

Le fichier d'entête utiles.h contient la déclaration de la fonction:

```
unsigned char ascii_hexa_to_byte(std::string str);
```
Le programme principal de test sera le suivant (à placer dans le fichier main.cpp):

```
#include <iostream> 
#include <string> 
#include "utiles.h" 
using namespace std; 
int main() 
{ 
     string st; 
     int nombre; 
    cout<<"Saisir le nombre a convertir sous forme de caracteres"<<endl;
     cin>>st; 
    nombre=ascii hexa to byte(st);
     cout << "Resultat en decimal:"<< nombre << endl; 
     cout << "Resultat en hexa:"<< hex << nombre << endl; 
     return 0; 
}
```
On demande de:

 $\Rightarrow$  créer un projet (test utiles) sous CodeBlock contenant les 3 fichiers (main.cpp; utiles.cpp; utiles.h)

 $\Rightarrow$  tester le programme avec les valeurs suivantes : 12 ; 27; 1C; AE

 $\Rightarrow$  tester le programme avec les valeurs suivantes : 1a; 5; f; 156; AT

 $\Rightarrow$  conclure sur le format que doit avoir la chaîne de caractères à saisir

 expliquer les résultats obtenus en faisant référence au programme de la fonction ascci\_hexa\_to\_byte et du tableau des codes ascii donné ci-dessous.

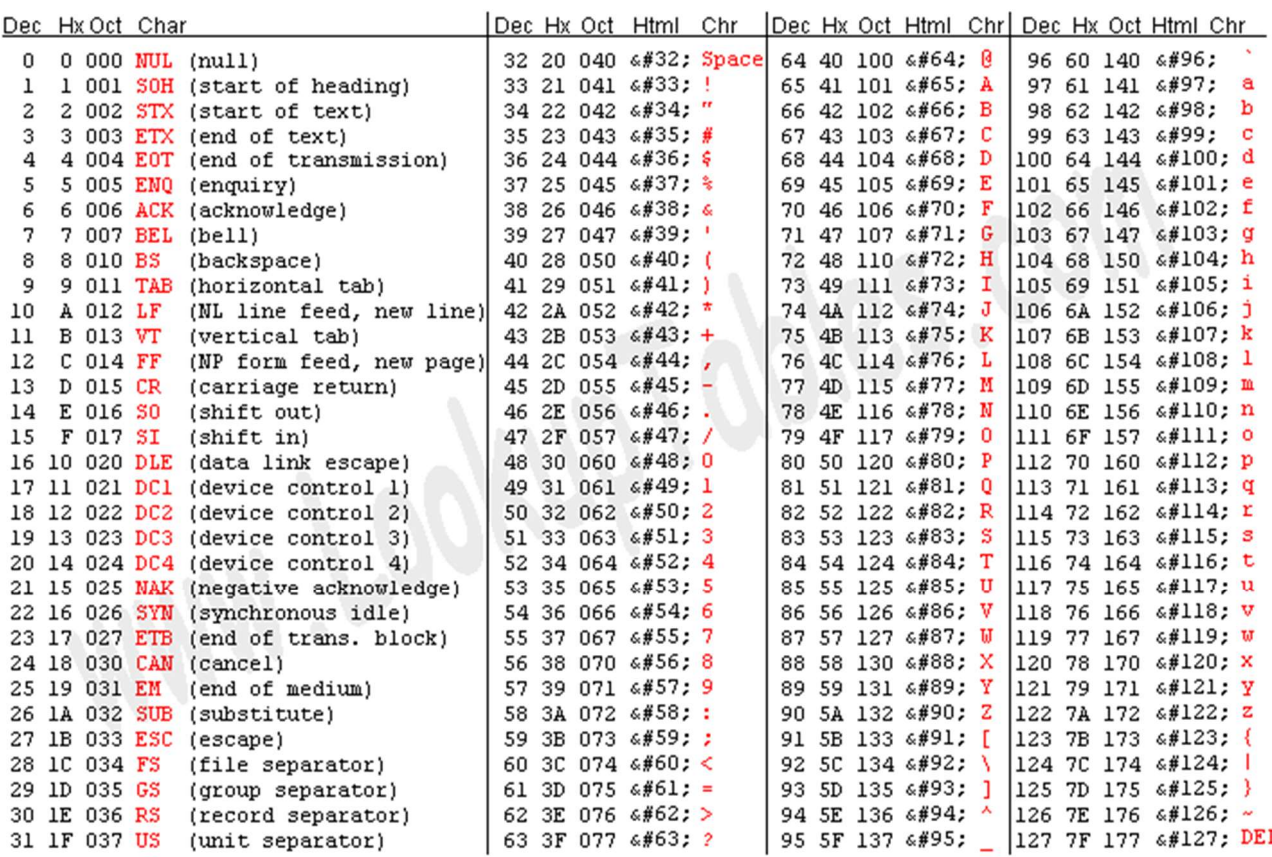

Source: www.LookupTables.com

### 1.2 – Ascii hexa vers entier

On souhaite tester une fonction qui converti une chaîne de caractère représentant un nombre en hexadécimal de 4 chiffres, en un nombre entier correspondant à cette représentation.

En entrée la fonction reçoit une chaîne de 4 caractères et retourne un entier. Le programme de cette fonction est le suivant :

```
unsigned int ascii hexa to int16(std::string str)
{ 
     unsigned char a; 
     unsigned int i; 
    a=str[0]-48;if (a>9) a=a-7;i=a*4096;a=str[1]-48;if (a>9) a=a-7;
    i=i+a*256;
    a=str[2]-48; if (a>9) a=a-7; 
    i=i+a*16;
     a=str[3]-48; 
    if (a>9) a=a-7; i=i+a; 
     return i; 
}
```
On demande de:

 $\Rightarrow$  ajouter le programme de la fonction au fichier utiles.cpp

- $\Rightarrow$  compléter le fichier utiles.h
- $\Rightarrow$  modifier le programme principal pour tester cette nouvelle fonction
- $\Rightarrow$  tester la fonction avec différentes valeurs
- $\Rightarrow$  préciser le format de la chaîne de caractères à saisir

## 1.3 – Ascii décimal vers octet

On souhaite tester une fonction qui converti une chaîne de caractère représentant un nombre en décimal de 3 chiffres au maximum, en un octet correspondant à cette représentation.

En entrée la fonction reçoit une chaîne de caractères et retourne un octet.

Le programme de cette fonction est le suivant :

```
unsigned char ascii dec to byte(std::string st)
{ 
   unsigned char a,b,c; 
   if (st.size()==0) return 0; 
   else 
         if (st.size()==1) {a=st[0]-0x30;return a;} 
          else 
                   if (st.size()==2) {a=st[0]-0x30;b=st[1]-0x30;a=10*a+b;return a;} 
                    else 
                            if (st.size()==3) {a=st[0]-0x30;b=st[1]-0x30;c=st[2]-0x30;a=100*a+b*10+c;return a;} 
                             else return 0; 
}
```
On demande de :

- $\Rightarrow$  ajouter le programme de la fonction au fichier utiles.cpp
- $\Rightarrow$  compléter le fichier utiles.h
- $\Rightarrow$  modifier le programme principal pour tester cette nouvelle fonction
- $\Rightarrow$  tester la fonction avec différentes valeurs
- $\Rightarrow$  préciser le format et les limites de la chaîne de caractères à saisir

## 1.4 – Ascii décimal vers entier

On demande de

 $\Rightarrow$  créer une fonction : unsigned int ascii dec to int(std::string st) qui converti une chaîne de caractère représentant un nombre en décimal de 4 chiffres au maximum (de 0 à 9999) en un entier correspondant à cette représentation.

- $\Rightarrow$  compléter le fichier utiles.h
- $\Rightarrow$  modifier le programme principal pour tester cette nouvelle fonction
- $\Rightarrow$  tester la fonction avec différentes valeurs

## 2 – Vérification du format d'une chaîne de caractères

### 2.1 – Chaîne d'un nombre hexa de 2 caractères

La fonction ci-dessous, teste le format d'une chaîne de 2 caractères représentant un nombre en notation hexadécimale. En entrée la fonction reçoit une chaîne de 2 caractères, elle renvoie une chaîne de 2 caractères avec un format correct (avec des majuscules) ou une chaîne vide si le format est incorrect.

```
std::string format octet hexa(std::string str)
{ 
     int i,j; 
    char caract ok[17]="0123456789ABCDEF";
    for (i=0; i<2; i++)\{ switch(str[i]) 
\{case 'a':str[i]='A';break;
            case 'b':str[i]='B';break;
            case 'c':str[i]='C';break;
            case 'd':str[i]='D';break;
            case 'e':str[i]='E';break;
            case 'f':str[i]='F';break;
 } 
     } 
    j=0;for (i=0; i<16; i++) {if (str[0] ==qcaract ok[i]) j++;}
    for (i=0; i<16; i++) {if (str[1] ==qcaract ok[i]) j++;}
    if (j!=2) \{str="";\} return str; 
}
```
#### On demande de :

- $\Rightarrow$  ajouter le programme de la fonction au fichier utiles.cpp
- $\Rightarrow$  compléter le fichier utiles.h
- $\Rightarrow$  modifier le programme principal pour tester cette nouvelle fonction
- $\Rightarrow$  tester la fonction avec différentes valeurs
- $\Rightarrow$  préciser le format des caractères acceptés.

### 2.2 – Chaîne d'un nombre hexa de 4 caractères

#### On demande de

 $\Rightarrow$  créer une fonction : std::string format\_int16\_hexa(std::string str) qui teste le format d'une chaîne de caractère représentant un nombre hexadécimal de 4 chiffres..

- $\Rightarrow$  compléter le fichier utiles.h
- $\Rightarrow$  modifier le programme principal pour tester cette nouvelle fonction
- $\Rightarrow$  tester la fonction avec différentes valeurs

## 3 – Conversion d'un nombre en une chaîne de caractères

La fonction ci-dessous convertit un nombre sur 8 bits en 2 caractères représentant ce nombre en hexadécimal. En entrée la fonction reçoit un octet (ici a). En sortie la fonction retourne les 2 caractères ascii.

Remarque importante : Etant donné que la fonction renvoie 2 données, on passe par des pointeurs (\*asc1 et \*asc2)

Dans le programme principal, pour tester cette fonction :

- On déclare 1 caractère pour stocker le nombre à convertir : unsigned char a;
- On déclare 2 caractères pour stocker le résultat de la conversion : char b,c;
- On place la donnée saisie au clavier dans a
- On transmet à la fonction les adresses des variables b et c: byte\_to\_ascii\_hexa(a, &b, &c)
- On affiche le contenu des variables b et c, résultat de la conversion.

```
void byte_to_ascii_hexa(unsigned char a, char* asc1, char* asc2) 
{ 
    *asc1=0;
     *asc2=0; 
     while (a>15) 
     { 
         (*asc1)++;a=a-16; } 
     *asc2=a; 
    if (*asc2<10) *asc2=*asc2+48; else *asc2=*asc2+55;
```
On demande de :

}

- $\Rightarrow$  ajouter le programme de la fonction au fichier utiles.cpp
- $\Rightarrow$  compléter le fichier utiles.h
- $\Rightarrow$  modifier le programme principal pour tester cette nouvelle fonction

if (\*asc1<10) \*asc1=\*asc1+48; else \*asc1=\*asc1+55;

- $\Rightarrow$  tester la fonction avec différentes valeurs
- $\Rightarrow$  préciser les limites du nombre accepté.
- $\Rightarrow$  justifier les 2 dernières lignes du programme (if ...) de la fonction.